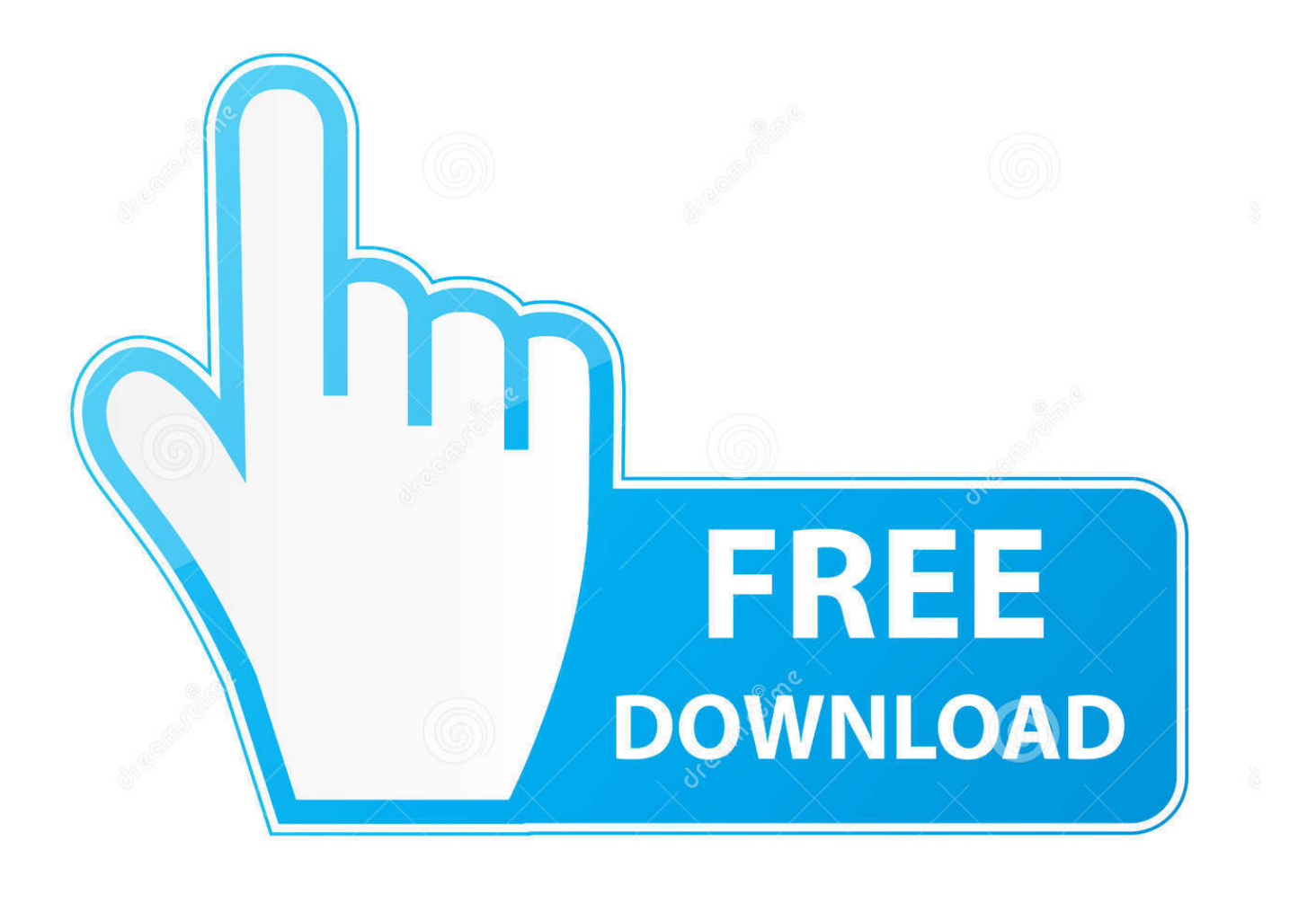

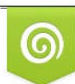

Download from Dreamstime.com -<br>r previewing purposes only D 35103813 C Yulia Gapeenko | Dreamstime.com

b

[Free Mac Converter For Jpeg Pdf](https://tlniurl.com/1ugnah)

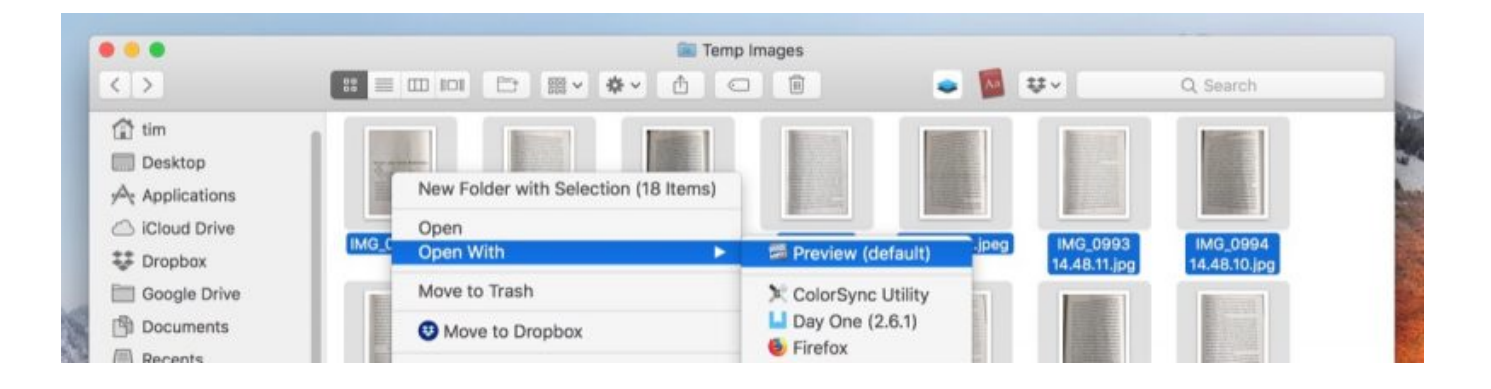

### [Free Mac Converter For Jpeg Pdf](https://tlniurl.com/1ugnah)

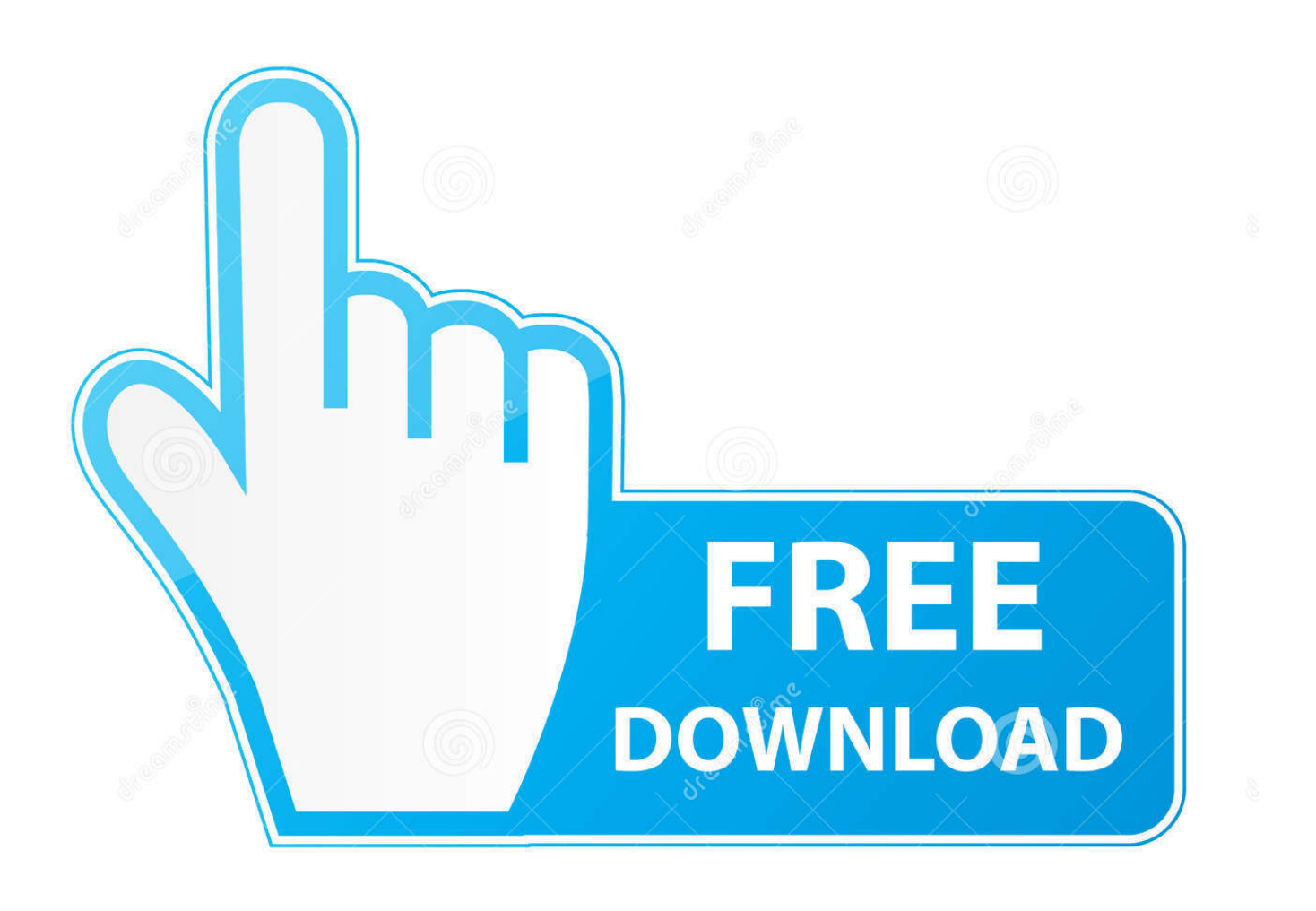

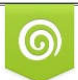

Download from Dreamstime.com for previewing purposes only

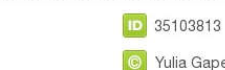

B

C Yulia Gapeenko | Dreamstime.com

If you need to make preview thumbnails for your PDF files and then publish the thumbnails on the web, you may need PDF to JPEG Converter for Mac.. Free Mac Converter For WmvPDF to JPEG Converter for Mac can easily implement the operation to convert PDF to JPEG (JPG, JPE), and hence, in conversion from PDF to JPEG, we call it PDF to JPEG Converter for Mac.

1. converter jpg to pdf

- 2. converter jpg
- 3. converter jpg to word

Figure 1 On the left panel of the interface, choose PDF to Image, and the application will be switched to mode conversion PDF to Image.. PDF to JPEG Converter for Mac is free for trial Movie converter free download for mac.. Run the application, and then the interface will be displayed on the screen as shown in the following image.

# **converter jpg to pdf**

converter jpg to pdf, converter jpeg to jpg, converter jpeg to word, converter jpg em pdf, converter jpg, converter jpeg to png, converter jpeg para jpg, converter jpeg em png, converter jpg to excel, converter jpg em png, converter jpg to word, converter jpeg to svg, converter jpg to svg, converter jpg to pes, converter jpg to png transparent [Ida Pro Crack](https://larretuala.theblog.me/posts/15720434)

PDF is a popular file format for storing electronic documents It has the advantage to maintain the content and display effect as the same as the original on any display device. [Use Atom Banking App On Mac](https://gauscanlimbo.mystrikingly.com/blog/use-atom-banking-app-on-mac)

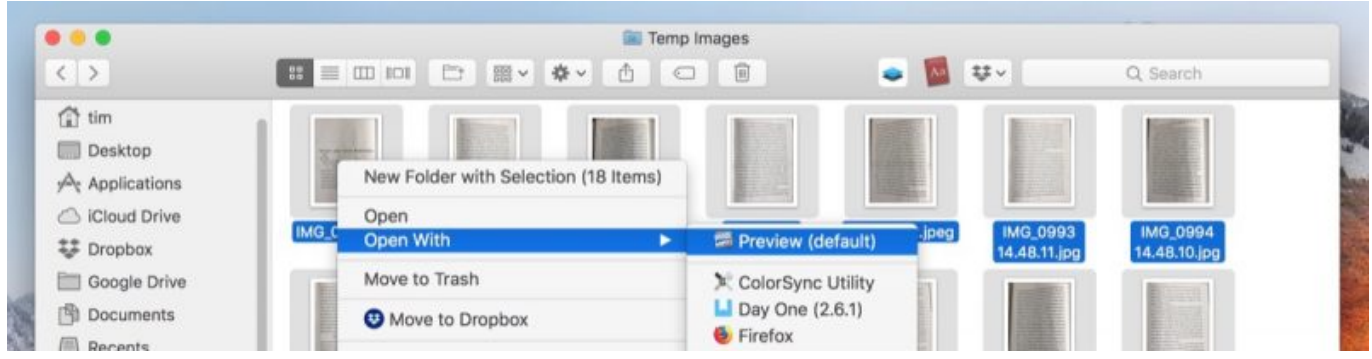

[Cudi Man On The Moon Download Torrent](http://yasukinka.tistory.com/9)

### **converter jpg**

[Free Download Of Sims 3 For Mac](https://betdienisuc.mystrikingly.com/blog/free-download-of-sims-3-for-mac)

 You may it for free Free Mac Converter For WmvAfter installing the application, you may find it in the Applications of your Mac OS X system. [Heroes Season 5](https://lisaharvey.doodlekit.com/blog/entry/13902770/heroes-season-5-evajal)

## **converter jpg to word**

[برنامج تحميل الصور من الانستقرام للكمبيوتر بدون](https://falconsarmstrong.doodlekit.com/blog/entry/13902772/-)

0041d406d9 [Download And Run Httpd Mac](https://damianheisler.doodlekit.com/blog/entry/13902767/download-|best|-and-run-httpd-mac)

#### 0041d406d9

[Cara Unduh Cloud Di Uc Browser Terbaru Gambar Cepat](https://versrometak.mystrikingly.com/blog/cara-unduh-cloud-di-uc-browser-terbaru-gambar-cepat)